# *How To Get Any For*

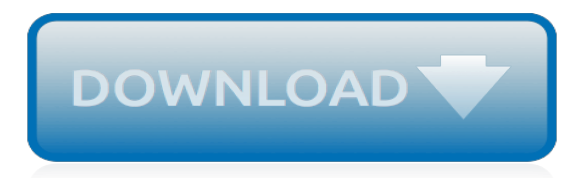

## **How To Get Any For**

HOW TO GET ANY ADOBE SOFTWARES FOR FREE!! LEGALLY (2019) PC-MAC ... Steal the Color Grading from Any Image with Photoshop! ... Complete step by step guide to get it free - 100% working ...

# **HOW TO GET ANY ADOBE SOFTWARES FOR FREE!! LEGALLY (2019) PC-MAC**

How to Get Microsoft Office For Free. Office is one of the most popular productivity suites in the world, which means you're likely going to come across Office documents at some point. If you need to open, edit, or create Office documents...

# **4 Ways to Get Microsoft Office For Free - wikiHow**

I found out a way you can get steam games for free! It seems like a hidden bonus or something that gives you a free game credit that can be applied to any steam game! This tutorial will show you ...

# **How to Get Any Steam Game for Free**

How to get any girl you want - How To Get a Girl To Like You . When I was a teenager growing up, I was always fascinated by this friend of mine, John, who was only 16, but he lived in an apartment with a friend - not with parents.

## **How to get any girl you want - How To Get a Girl To Like You**

Want Animojis on any iPhone? While you need the iPhone X's TrueDepth sensors to create Apple's animated emojis, some apps produce results that look very much like Animoji. In the video below ...

## **How to get Animojis on any phone (kind of) with Animoji ...**

Learn how to do anything with wikiHow, the world's most popular how-to website. Easy, step-bystep, illustrated instructions for everything.

### **wikiHow - How to do anything**

You can access nearly any email account from your iPhone. Here's how to add an email account to your iPhone, no matter what email provider you use. ... To get started, round up all of your email ...

#### **How to add any email account to an iPhone - Business Insider**

Some people claim that a gallbladder cleanse or flush can help break up the gallstones and empty the gallbladder. There is no scientific evidence to support these claims, however. The body is able to cleanse and flush itself. Still, some people consume a combination of olive oil, juice, and herbs for two or more days.

# **How to Get Rid of Gallstones Naturally: 9 Treatments to Try**

3 Ways to Legally Get Out of Paying Taxes in Retirement Seniors need all the money they can get. Here's how to keep more of yours away from the IRS. ... Let's face it: Taxes are a drag at any time ...

# **3 Ways to Legally Get Out of Paying Taxes in Retirement ...**

Learn how to do just about everything at eHow. Find expert advice along with How To videos and articles, including instructions on how to make, cook, grow, or do almost anything.

#### **eHow | eHow**

If the cable from the antenna to the TV is going to be any longer than 50 feet or so, then you'll need to get a pre-amplifier. The longer the cable is, the weaker the signal gets by the time it reaches your television, so using a pre-amp (like this one ) and installing it near the antenna inline with the cable will make sure that you don't ...

# **How to Get HD TV Channels for Free (Without Paying for Cable)**

Over 10 million people already use Any.do to manage tasks, to-do lists, and to get things done. It's the best to-do list for you, your team or your family.

## **Any.do**

How to Get Free Drinks at Starbucks. In order to get free drinks at Starbucks, you must first register for the Starbucks Reward program, which is very simple. From there, you must register a card under your account. This can be done by picking up any Starbucks gift card and registering it to your account.

# **How to Get Free Drinks and Refills At Starbucks - Munchyy**

20+ Million rely on Any.do to Stay Organized. It's the world's best to do list app with Calendar & Planner. Free on iOS, Android, Windows, Mac, Online & more.

# **To do list app with Calendar, Planner & Reminders | Any.do**

If you can't get into your Android device using any of the methods available to you, the only option to get back in is resetting the device and starting again from scratch (all your apps and ...

# **How to Get Back In a Locked iPhone, Android, Mac, or ...**

How to get a flat stomach: There's not much you can do on your own about the loss of estrogen, but a surefire way to boost growth hormone is to go hard at the gym. "Moderate- to high-intensity programs with multiple sets, high reps, short rest intervals, and exercises that target multiple large muscle groups at one time produce substantial ...

# **How to Get Flat Abs at Any Age - Shape Magazine**

Of course, there's no turning any old computer into a Chromebook. They won't get Chrome OS updates straight from Google, and they won't be optimized to boot as quickly. If you're using a laptop, that laptop won't necessarily offer the battery life a Chromebook does, either.

# **How to Install Chrome OS on Any PC and Turn It Into a ...**

AnyWho provides a free online white pages directory where you can find people by their name, address or you can do a reverse lookup by phone number. Results updated weekly.

# **White Pages | People Finder - AnyWho**

With a little tweaking, though, you can run any Android app on them. You can even get the entire Google Play Store on some devices. Kindle Fire tablets are some of the best, cheapest Android ...

# **How to Get Google Play on a Kindle Fire and Install Any ...**

get free games for websites. Get games For Websites. Free flash games for your websites translate this page into: ... The gameroom is a very fast way to add free self updating games to your website, without any bandwidth usage. On the left you see an example of one of the possibilites..

[time to the half hour worksheets](http://littlemandirectory.com/time_to_the_half_hour_worksheets.pdf), [book girl with the dragon tattoo](http://littlemandirectory.com/book_girl_with_the_dragon_tattoo.pdf), [reteach introduction to sequences](http://littlemandirectory.com/reteach_introduction_to_sequences.pdf), [ice](http://littlemandirectory.com/ice_mechanics_and_risks_to_offshore_structures_cold_region_engineering.pdf) [mechanics and risks to offshore structures cold region engineering](http://littlemandirectory.com/ice_mechanics_and_risks_to_offshore_structures_cold_region_engineering.pdf), [plateau tournant cuisine gifi,](http://littlemandirectory.com/plateau_tournant_cuisine_gifi.pdf) [symphonia no 4](http://littlemandirectory.com/symphonia_no_4_in_d_major_for_string_orchestra_score.pdf) [in d major for string orchestra score,](http://littlemandirectory.com/symphonia_no_4_in_d_major_for_string_orchestra_score.pdf) [ontosofia by giacinto p. di monderose,](http://littlemandirectory.com/ontosofia_by_giacinto_p_di_monderose.pdf) [the second year violoncello method by](http://littlemandirectory.com/the_second_year_violoncello_method_by_benoy_and_burrowes_paxton.pdf) [benoy and burrowes paxton,](http://littlemandirectory.com/the_second_year_violoncello_method_by_benoy_and_burrowes_paxton.pdf) [customary law of the mianwali district punjab customary law,](http://littlemandirectory.com/customary_law_of_the_mianwali_district_punjab_customary_law.pdf) [microsoft word 2010](http://littlemandirectory.com/microsoft_word_2010_formatting_quick_reference_guide_cheat_sheet_of.pdf) [formatting quick reference guide cheat sheet of,](http://littlemandirectory.com/microsoft_word_2010_formatting_quick_reference_guide_cheat_sheet_of.pdf) [ableton live 8 and suite 8,](http://littlemandirectory.com/ableton_live_8_and_suite_8.pdf) [amazing people of germany volume 1](http://littlemandirectory.com/amazing_people_of_germany_volume_1_inspirational_stories_unabridged_audible.pdf) [inspirational stories unabridged audible,](http://littlemandirectory.com/amazing_people_of_germany_volume_1_inspirational_stories_unabridged_audible.pdf) [best guitar lessons on youtube for beginners](http://littlemandirectory.com/best_guitar_lessons_on_youtube_for_beginners.pdf), [cure for ovarian cysts,](http://littlemandirectory.com/cure_for_ovarian_cysts.pdf) [shoe](http://littlemandirectory.com/shoe_codex_canon_flash_photography_techniques_speedlite_full_decryption_new.pdf) [codex canon flash photography techniques speedlite full decryption new,](http://littlemandirectory.com/shoe_codex_canon_flash_photography_techniques_speedlite_full_decryption_new.pdf) [statistical physics of non thermal phase](http://littlemandirectory.com/statistical_physics_of_non_thermal_phase_transitions_from_foundations_to.pdf) [transitions from foundations to](http://littlemandirectory.com/statistical_physics_of_non_thermal_phase_transitions_from_foundations_to.pdf), [i car professional automotive collision repair,](http://littlemandirectory.com/i_car_professional_automotive_collision_repair.pdf) [treatment of the month clinical](http://littlemandirectory.com/treatment_of_the_month_clinical_guideline_latest_respiratory_disease_guidelines.pdf) [guideline latest respiratory disease guidelines](http://littlemandirectory.com/treatment_of_the_month_clinical_guideline_latest_respiratory_disease_guidelines.pdf), [christopher paolini inheritance 4,](http://littlemandirectory.com/christopher_paolini_inheritance_4.pdf) [short fuse elite operators](http://littlemandirectory.com/short_fuse_elite_operators.pdf), [the](http://littlemandirectory.com/the_legend_of_sleepy_hollow_and_other_stories.pdf) [legend of sleepy hollow and other stories,](http://littlemandirectory.com/the_legend_of_sleepy_hollow_and_other_stories.pdf) [a dictionary of military history and the art of war,](http://littlemandirectory.com/a_dictionary_of_military_history_and_the_art_of_war.pdf) [hadrian s wall history](http://littlemandirectory.com/hadrian_s_wall_history_guide.pdf) [guide,](http://littlemandirectory.com/hadrian_s_wall_history_guide.pdf) [everyday life in roman times clues to the past](http://littlemandirectory.com/everyday_life_in_roman_times_clues_to_the_past.pdf), [meacutemoires despoir tome leffort,](http://littlemandirectory.com/meacutemoires_despoir_tome_leffort.pdf) [jessica s diary a story](http://littlemandirectory.com/jessica_s_diary_a_story_about_a_puppy_with_three.pdf) [about a puppy with three,](http://littlemandirectory.com/jessica_s_diary_a_story_about_a_puppy_with_three.pdf) [build your own desktop,](http://littlemandirectory.com/build_your_own_desktop.pdf) [national written exam cosmetology guide,](http://littlemandirectory.com/national_written_exam_cosmetology_guide.pdf) [east before south](http://littlemandirectory.com/east_before_south_travelogue04_by_k_k_pierscieniak.pdf) [travelogue04 by k.k. pierscieniak](http://littlemandirectory.com/east_before_south_travelogue04_by_k_k_pierscieniak.pdf), [best solutions for constipation,](http://littlemandirectory.com/best_solutions_for_constipation.pdf) [respiratory physiology mnemonics](http://littlemandirectory.com/respiratory_physiology_mnemonics.pdf)